Codage - décodage de code linéaire en bl Les codes parfaits

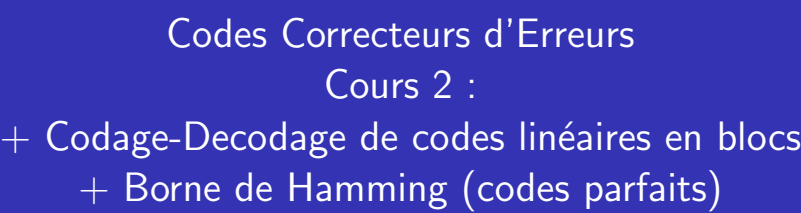

Marc Chaumont

November 12, 2008

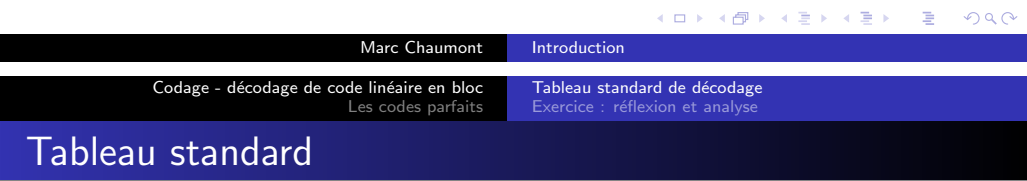

Proposition de procédure de décodage pour trouver le mot de code c le plus proche d'un mot y réçut bruité  $y = c + e$ .

#### Vecteur d'erreur

Le vecteur d'erreur  $e \in \{0,1\}^n$  est produit par un BSC (canal binaire symétrique). Le BSC est un modèle des erreurs survenant sur un c[anal. On fait donc une hypoth](#page-0-0)èse particulière en choisisant un BSC. [On supposera que la probabil](#page-3-0)ité d'erreur p est tel que  $p < 1/2$ .

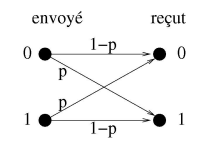

Figure: Canal binaire symétrique

Marc Chau[mont](#page-7-0) Introduction

<span id="page-0-0"></span>K ロ ▶ K @ ▶ K 할 ▶ K 할 ▶ 이 할 → 900

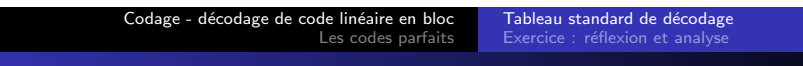

### Plan

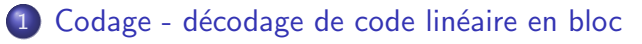

- · Tableau standard de décodage
- Exercice : réflexion et analyse

## Les codes parfaits

**· Inégalité de Hamming** 

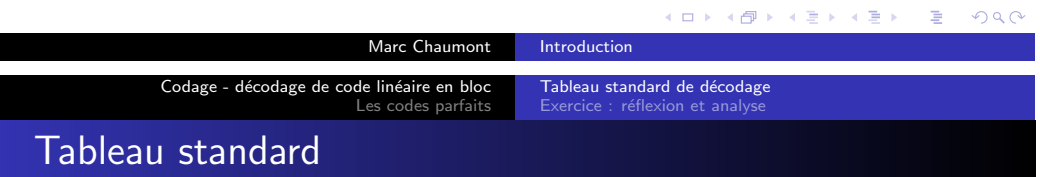

#### Tableau standard

Un tableau standard pour un code linéaire  $[n, k, d_{min}]$  est une table listant tous les vecteurs  $y$  pouvant être reçu (après transmission d'un mot de code). Le tableau est construit pour pouvoir lire pour chaque vecteur y le plus proche mot de code c.

## Tableau standard

Soit  $c_i$ , un des  $2^k$  mots de code du code  $[n, k, d_{min}]$ . Soit  $e_i$ , un des 2<sup>n−k</sup> − 1 **vecteurs erreur**.

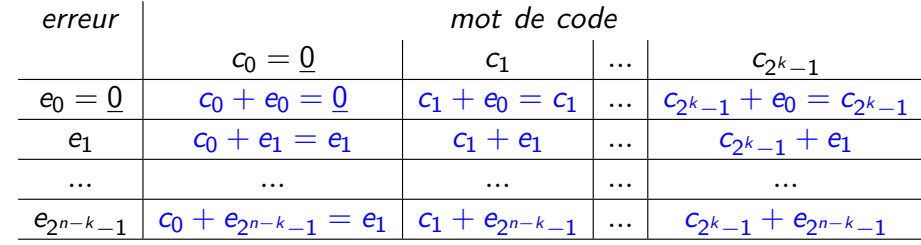

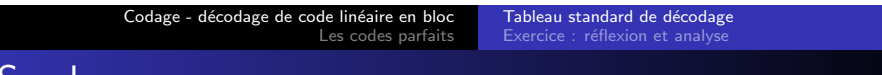

### Syndrome

#### **Syndrome**

Pour un code C, le syndrome d'un mot  $y \in \mathbb{F}_2^n$  (vecteur reçu après transmission) est :

$$
s=y.H^t
$$

avec  $H$  la matrice de vérification de parité (matrice de contrôle) du code C.

Si un mot de code  $c \in C$  est transmis sur un canal BSC et que le vecteur  $y = c + e$  est reçu, le syndrome est :

$$
s = yH^t = (c + e)H^t = eH^t
$$

car  $cH^t=0$ .

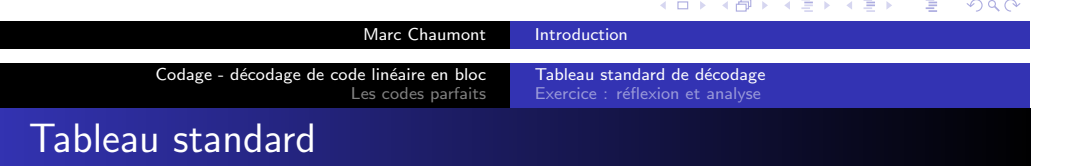

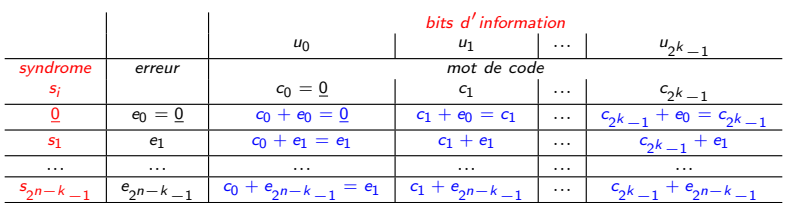

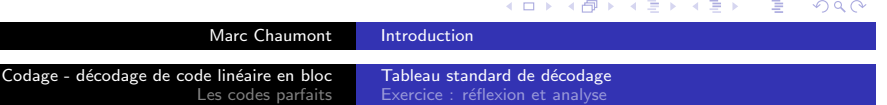

Procédure de construction automatique du tableau standard

Marc <sup>(</sup>

Les codes parfaits

- remplir la ligne listant l'ensemble des mots d'information et caculer la ligne des mots de code associés (via la matrice  $G$ ).
- · remplir la première ligne correspondant à une erreur nulle (recopie de la ligne précédente).
- o génération des lignes :
	- déterminer un vecteur erreur de poids le plus petit  $e_i \in \mathbb{F}_2^n$  et n'appartenant pas aux lignes précédentes.
	- en déduire le syndrome associé  $s_i = e_i H^t$
	- $\bullet$  remplir la ligne pour ce vecteur erreur (première ligne + erreur  $e_i$
- répéter jusqu'à avoir rempli 2<sup>n−k</sup> lignes.

#### K ロ ▶ K @ ▶ K 할 ▶ K 할 ▶ 이 할 → 900

Rappel : La sous-matrice de vérification de parité du code linéaire systématique  $[4,2,2]$  vaut :

$$
P=\left(\begin{array}{cc} 1 & 1 \\ 1 & 0 \end{array}\right)
$$

syndrome  $\mid$  bits d'information

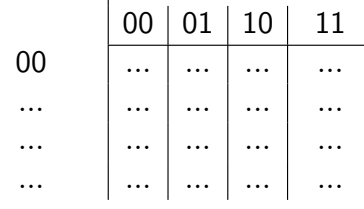

Exercice : REMPLIR LE TABLEAU ...

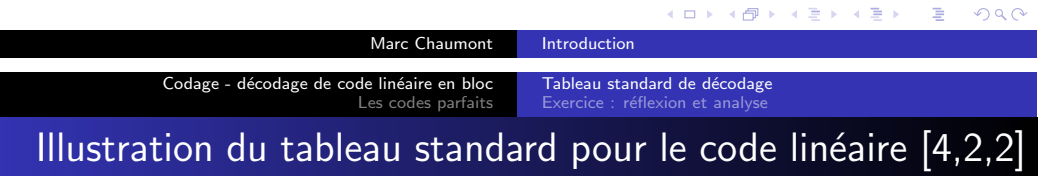

#### Codage - décodage de code linéaire en bloc Les codes parfaits

Tableau standard de décodage Exercice : réflexion et analys

# Illustration du tableau standard pour le code linéaire  $[4,2,2]$

**CORRECTION** 

K ロ ▶ K 레 ▶ K 코 ▶ K 코 ▶ - 코 - K 9 Q Q

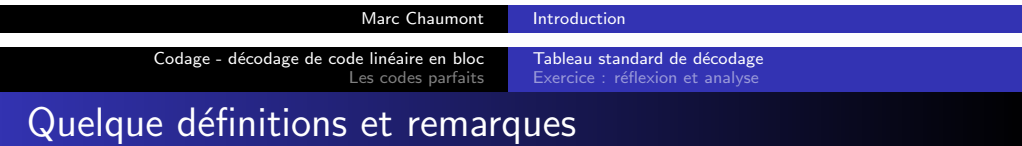

### Coset (classe) de C

Chaque ligne est ce que l'on appelle un coset (classe) et correspond à l'ensemble des mots de code ayant subi la même erreur :  $Row_i =$  $\{c+e_i|c\in C\}$ Un coset (classe) est également l'ensemble des mots ayant le même syndrome.

# chef de coset (chef de classe)

Le leader du coset est le vecteur  $e_i$ .

## **CORRECTION**

#### K ロ ▶ K 部 ▶ K 할 ▶ K 할 ▶ 이 할 → 이익(연)

Marc Chau[mont](#page-0-0) Introduction

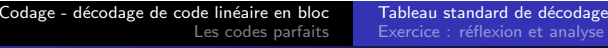

## Procédure de décodage

Soit  $c_i \in C$  le mot de code émis et  $y_i = c_i + e_i$  le mot reçu.

- calculer le syndrome  $s_i = y_i H^t$ ,
- $\bullet$  chercher dans le tableau standard le syndrome  $s_i$  et lire l'erreur e; associée dans la colonne suivante.
- calculer le mot de code corrigé  $\hat{c} = y_i e_i = y_i + e_i$ .

#### Occupation mémoire du tableau

Il n'y a besoin que de deux colonnes :

- la colonne du syndrome de taille 2<sup>n−k</sup> cases de *n* − k bits.
- la colonne des erreurs de taille 2<sup>n−k</sup> cases de *n* bits.

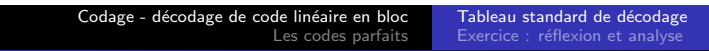

## Exemple de correction du code linéaire  $[4,2,2]$

Supposons que le mot de code  $c = (0110)$  soit transmis et que le mot reçu soit  $y = (0010)$ . Le syndrome est :

$$
s = yH^{t} = (0010) \begin{pmatrix} 1 & 1 \\ 1 & 0 \\ 1 & 0 \\ 0 & 1 \end{pmatrix} = (10).
$$

 $\overrightarrow{A}$  partir du tableau standard, on trouve que le leader du coset (l'erreur) est  $e = (0100)$  et nous estimons alors que le mot de code transmis est  $\hat{c} = y + e = (0010) + (0100) = (0110)$ .  $d_{min} = 2$ , donc la capacité de correction est de 0 erreurs... Ce code est appelé code linéaire à protection inégale.

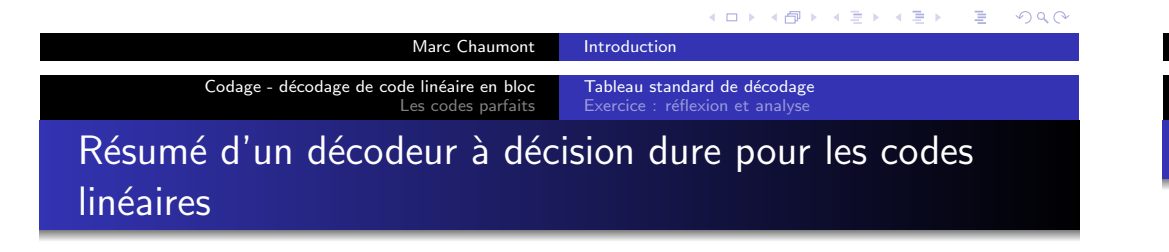

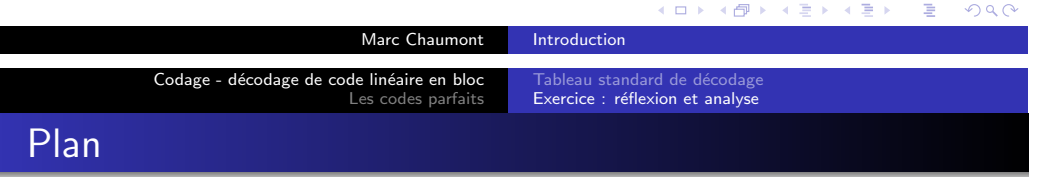

- $c \in C$  un code émis.
- $y = c + e$  un code bruité reçu,
- [calcul du syndrome](#page-3-0)  $s = yH<sup>t</sup>$ ,
- $\hat{A}$  partir du syndrome, estimation du vecteur erreur  $\hat{e}$ ,
- Soustraction (ou addition modulo 2 dans le cas binaire) de l'erreur au mot reçu. Le mot corrigé est alors dans le cas binaire  $\hat{c} = v + e$ .
- 1 Codage décodage de code linéaire en bloc
	- · Tableau standard de décodage
	- Exercice : réflexion et analyse

## Les codes parfaits

<span id="page-3-0"></span>**·** Inégalité de Hamming

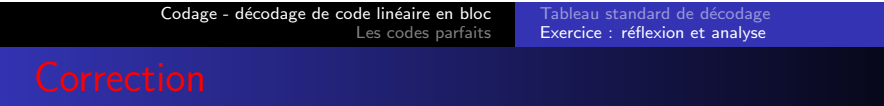

Créer un code [5,3,.] linéaire ?

- Pour cela, on donnera la matrice G telle que :
	- la matrice G soit sous forme systématique.
- · Donner ensuite sa distance minimum, sa capacité de détection et de correction.
- $\bullet$  Le mot y = (00001) est-il un mot de code ?
- · Dans le cas ou 1 seul bit a été erroné lors de la transmission, quels peuvent être les mots de code qui ont mené au mot y ?
- · Enfin donner un tableau de décodage (protection inégale).

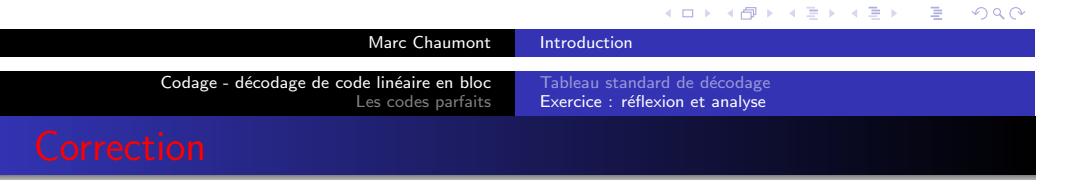

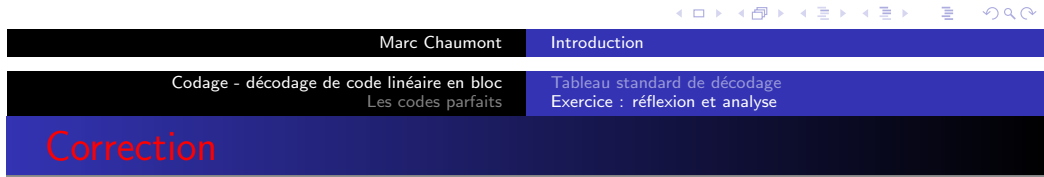

On a construit un code à bon rendement  $(3/5 = 0.6)$  mais il a une distance  $d_{min}$  insuffisante  $(d_{min} = 2)$ ; il a donc un pouvoir détecteur d'erreur nul.

Pour construire un code linéaire en bloc, on fait appel à l'algèbre linéaire

Regardons maintenant les codes linéaires en blocs parfaits qui ont la propriété de couvrir équitablement l'espace  $\mathbb{F}^n$  et permettent facilement de déterminer des codes à distance minimale  $> 3$ .

Marc Chaumont Introduction

de lineaire en bloc<br>Les codes parfaits linégalité de Hamming

## Codage - décodage de code linéaire en bloc

- · Tableau standard de décodage
- Exercice : réflexion et analyse
- 2 Les codes parfaits **·** Inégalité de Hamming

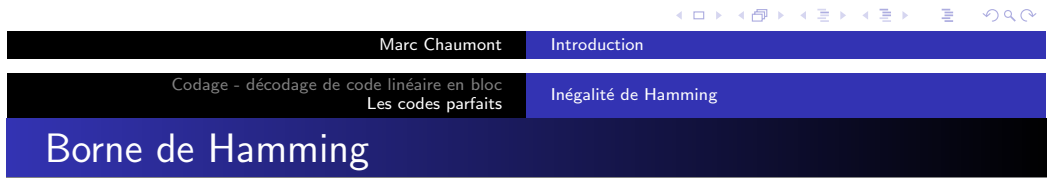

#### Région de décodage

Région de décodage

Codage - décodage de code linéaire en bloc

[Une colonne du tableau standard conti](#page-0-0)ent un mot de code  $c_i$  et  $2^{n-k}\!-\!1$  mots plus proche de  $c_i$  que de n'importe quel autre mot de c[ode. Une colonne correspon](#page-3-0)d à une région de décodage autour d'un mot de code  $c_i$  :

$$
Col_j = \{c_i + e_j | e_j = l'ensemble des chefs de coset\}
$$

Pour un code binaire linéaire  $C[n, k, d_{min}]$  et donc une capacité de correction du code  $t = |(d_{min} - 1)/2|$ , la sphère de Hamming  $S_t(c_i)$ est contenue dans la région de décodage Coli et donc

 $S_t(c_j) \subseteq Col_j$ .

La taille (nombre de mots) d'une région de décodage Col<sub>i</sub> est 2<sup>n−k</sup> .

Marc Chaumont Introduction

<span id="page-5-0"></span>K ロ ▶ K @ ▶ K 할 ▶ K 할 ▶ 이 할 → 900

K ロ ▶ K 레 ▶ K 로 ▶ K 로 ▶ - 로 - K 이익(연

### Codage - décodage de code linéaire en bloc<br>Les codes parfaits

## Borne de Hamming

- Le nombre de vecteurs erreur différents de taille n, de poids de Hamming 1 vaut la combinaison  $\mathcal{C}^1_n = \binom{n}{1}$  $\binom{n}{1}$
- · Le nombre de vecteurs erreur différents de taille n, de poids de Hamming 2 vaut  $\mathcal{C}_n^2 = \binom{n}{2}$  $\binom{n}{2}$
- ...
- · Le nombre de vecteurs erreur différents de taille n, de poids de Hamming t vaut  $C_n^t = \frac{n!}{t!(n-t)!} = {n \choose t}$  $\binom{n}{t}$

#### Nombre de sphères de rayon 0 jusqu'à t

Pour un code linéaire  $[n, k, d<sub>m</sub>in]$ , et donc une capacité de correction du code  $t = |(d_{min} - 1)/2|$ , le nombre de vecteurs erreur différents de poids 0 jusqu'à  $t$  est :

 $\sum_{i=1}^{t}$  $i=0$  $\left( n \right)$ i  $\setminus$ 

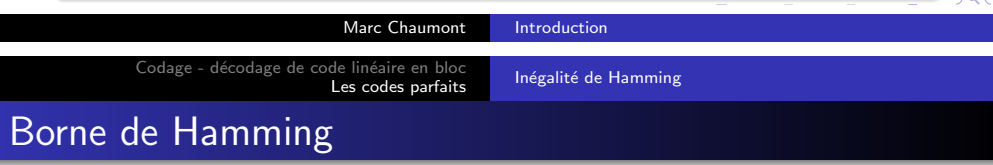

## Borne de Hamming

Pour un code linéaire  $[n, k, d_{min}]$ , et donc une capacité de correction du code  $t = |(d_{min}-1)/2|$ , puisque l'ensemble des mots y résultant de la perturbation d'un mot de code  $c_i$  par des erreurs de poids inférieur ou égal à  $t$  est inclus dans la région de décodage Col; de  $ce$  mot de code  $c_i$ , on a :

Borne de Hamming

$$
\sum_{i=0}^t \binom{n}{i} \le 2^{n-k}
$$

#### Une interprétation

Le nombre de syndrome, 2<sup>n−k</sup>, doit être plus grand ou égal au nombre d'erreurs corrigeables  $\sum_{i=0}^t \binom{n}{i}$  $\binom{n}{i} \leq 2^{n-k}$ 

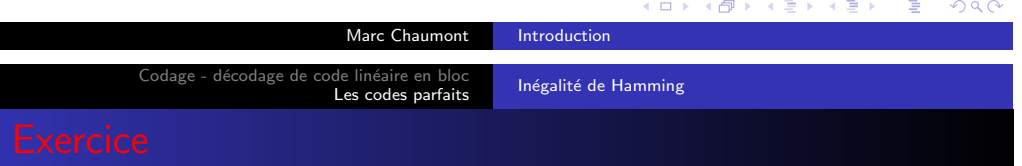

#### Code parfait

Un code est dit  $\textbf{code}$  parfait lorsque  $\sum_{i=0}^{t} \binom{n}{i}$  $\binom{n}{i} = 2^{n-k}$  c'est à dire lorsque les sphères de Hamming couvrent parfaitement l'espace  $\mathbb{F}_2^n$ .

Le code binaire à répétition  $[3, 1, 3]$  est un code parfait (cf. figure ou regarder le tableau standard ou faire le calcul).

- $\bullet$  Le code à répétition C[3,1, 3] est-il parfait ?
- Le code C[4,2,2] est-il parfait ?
- Le code C[7,4,3] est-il parfait ?

<span id="page-7-0"></span>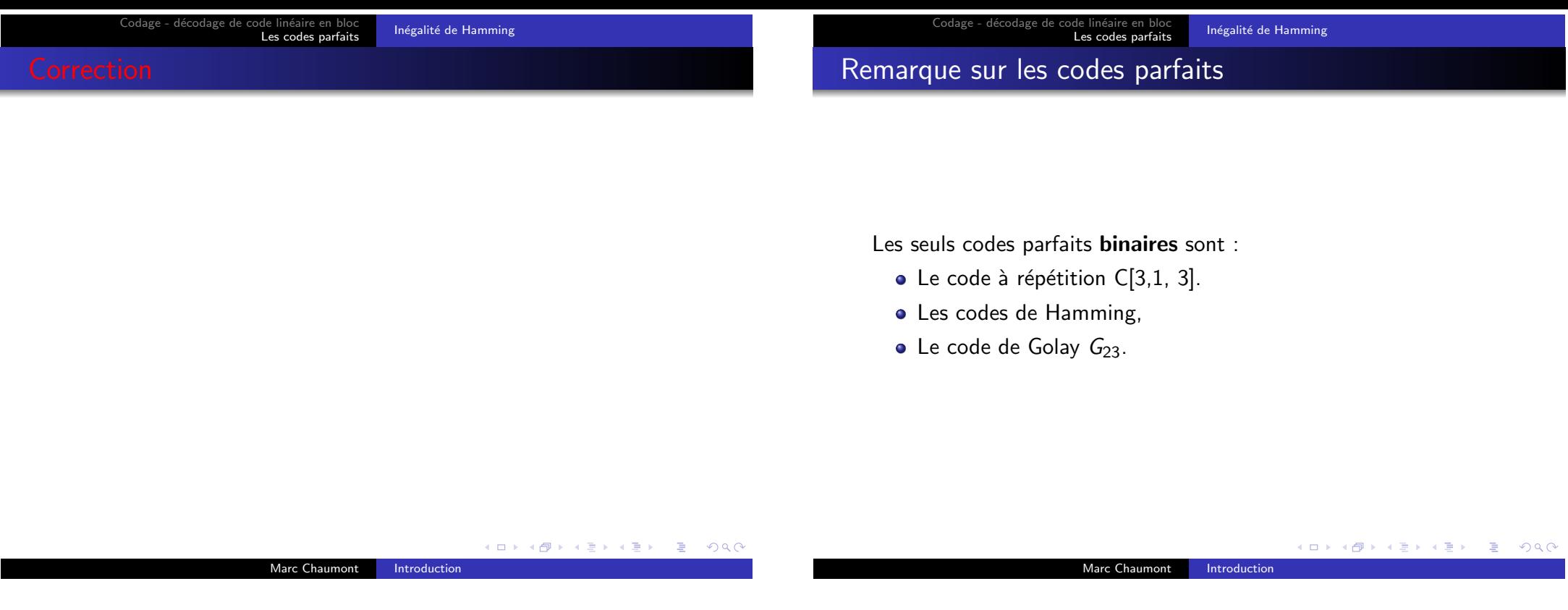